- 13 ISBN 9787111291312
- 10 ISBN 711129131X

出版时间:2010-1

页数:349

版权说明:本站所提供下载的PDF图书仅提供预览和简介以及在线试读,请支持正版图书。

## www.tushu111.com

 $\frac{1}{2}$  and  $\frac{1}{2}$  and  $\frac{1}{2}$  a

知识点全面,其涵盖书目如下所示。 ·《笔记本电脑维修完全手册》 ·《台式电脑维修完全 手册》 ·《主板维修完全手册》 ·《打印机、复印机、投影仪、扫描仪和传真机维修完全手

*Page 2*

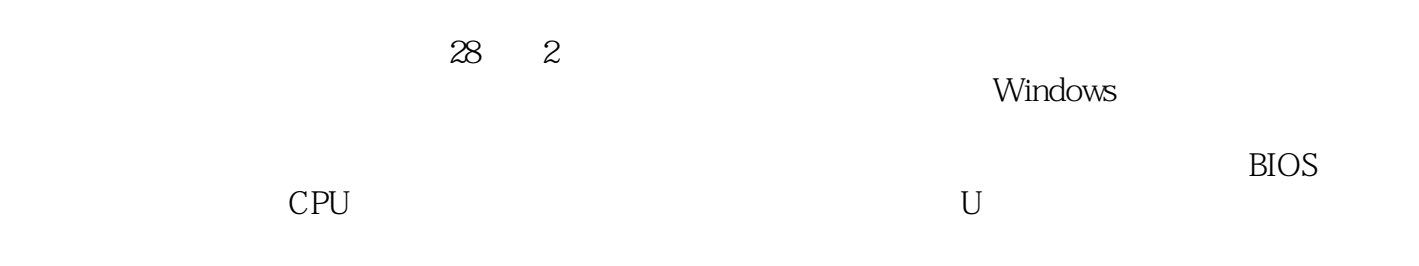

*Page 3*

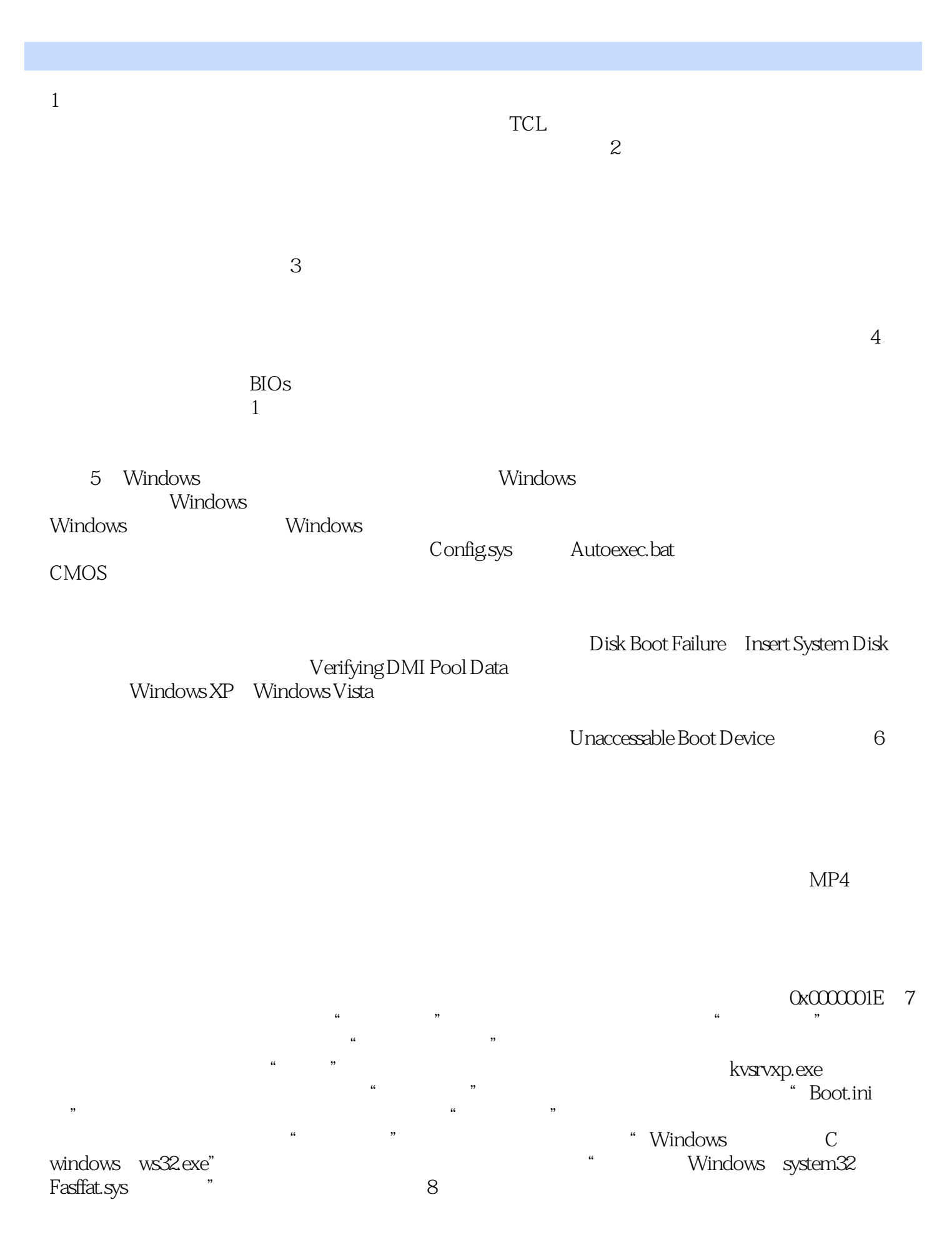

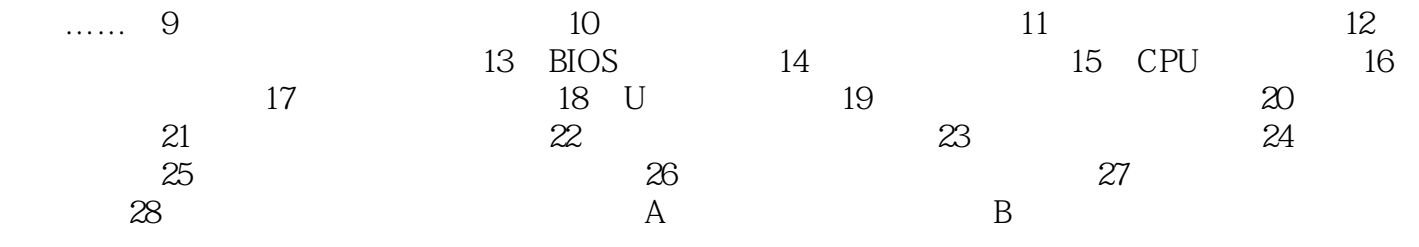

杀后再打开。 ·及时修补Windows系统和其他软件的漏洞。 ·安装杀毒软件和个人防火墙,  $\sim$  Guest  $360$ 

 $\mathcal{M} = \{ \mathcal{M} \mid \mathcal{M} \in \mathcal{M} \mid \mathcal{M} \neq \emptyset \}$  , where  $\mathcal{M} = \{ \mathcal{M} \mid \mathcal{M} \neq \emptyset \}$ 

才能测出真正的原因。因此,在安装系统之后,应该及时做一张启动盘,以备不时之需。 ·备份

存介质;安装新软件时,养成用扫毒程序检查,可减少中毒机会。 ·不要在互联网上随意下载软

毒,实在需要下载的话,一定要在下载后使用杀毒软件彻底检查。 ·不要轻易打开电子邮件的附

 ●118个维修技巧电子书 ●253个常见故障维修电子书 ●156页维修入门手册电子书  $128$ 

本站所提供下载的PDF图书仅提供预览和简介,请支持正版图书。

:www.tushu111.com